# **Handbuch** Technische Kanäle

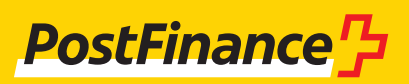

### Kundenberatung

Bei Fragen zu PostFinance Produkten und Zahlungsverkehrskanälen steht Ihnen Ihr:e persönliche:r Kundenberater:in zur Verfügung.

Alternativ steht Ihnen unsere **Kundenberatung Geschäftskunden** zur Verfügung: Beratung und Verkauf Telefon +41 848 888 900 (im Inland max. CHF 0.08/Min)

**Impressum**

PostFinance AG 3030 Bern

**Version** August 2023

### Inhaltsverzeichnis

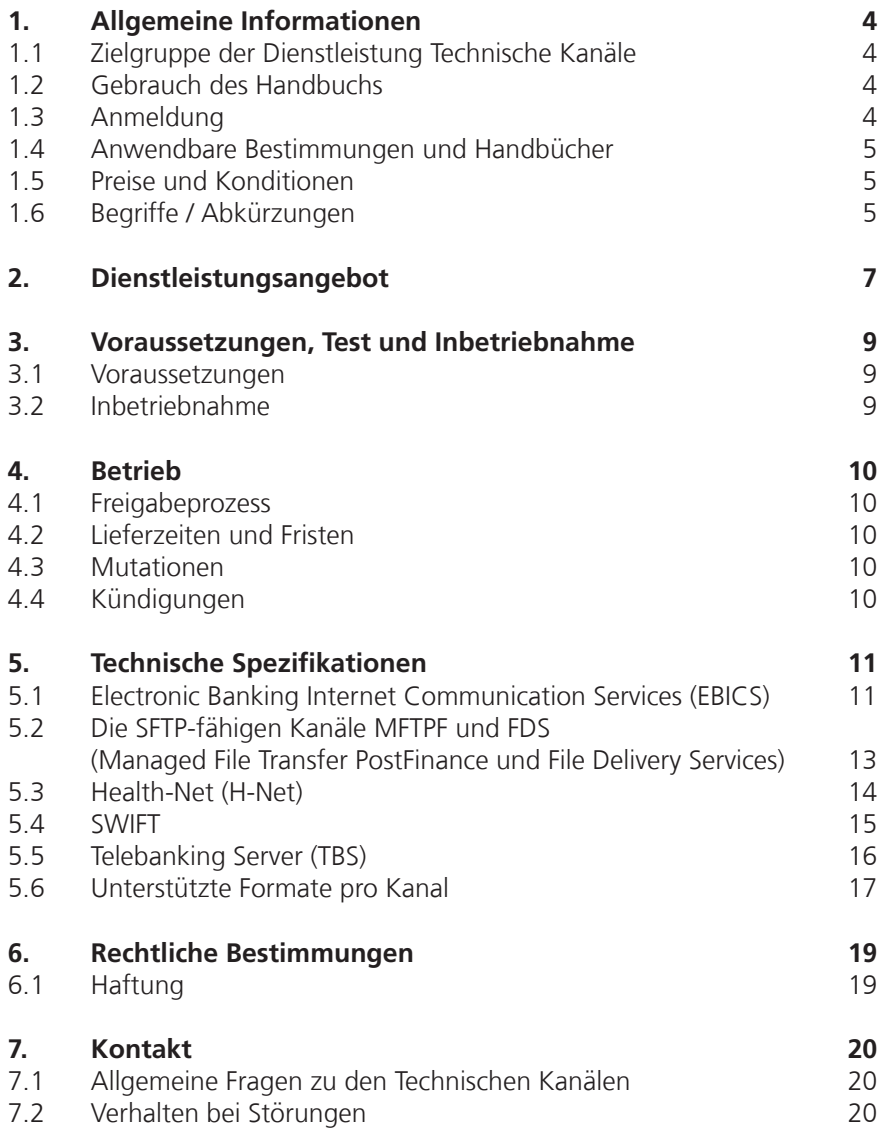

### <span id="page-3-0"></span>1. Allgemeine Informationen

#### **1.1 Zielgruppe der Dienstleistung Technische Kanäle**

Die PostFinance AG bietet ihren Kunden für die Übermittlung und Abholung von Files unterschiedliche Kanäle an. Die Technischen Kanäle EBICS, H-Net, SWIFT, TBS und die SFTP-fähigen Kanäle MFTPF und FDS sichern einen automatisierten Datentransfer sowie die effiziente Abwicklung des Zahlungsverkehrsbedürfnisses.

Die Technischen Kanäle sind ein Angebot, welches an die Geschäftskunden gerichtet ist.

#### **1.2 Gebrauch des Handbuchs**

Im Folgenden wird auf die Dienstleistungen rund um die Technischen Kanäle eingegangen. Jeder Kanal verfügt über unterschiedliche technische Ausprägungen. Diese werden hier beschrieben.

Die Schnittstelle zu E-Finance wird in diesem Handbuch nicht beschrieben.

#### **1.3 Anmeldung**

Die Anmeldung für die Dienstleistung Technische Kanäle erfolgt immer in Verbindung mit folgenden Formularen:

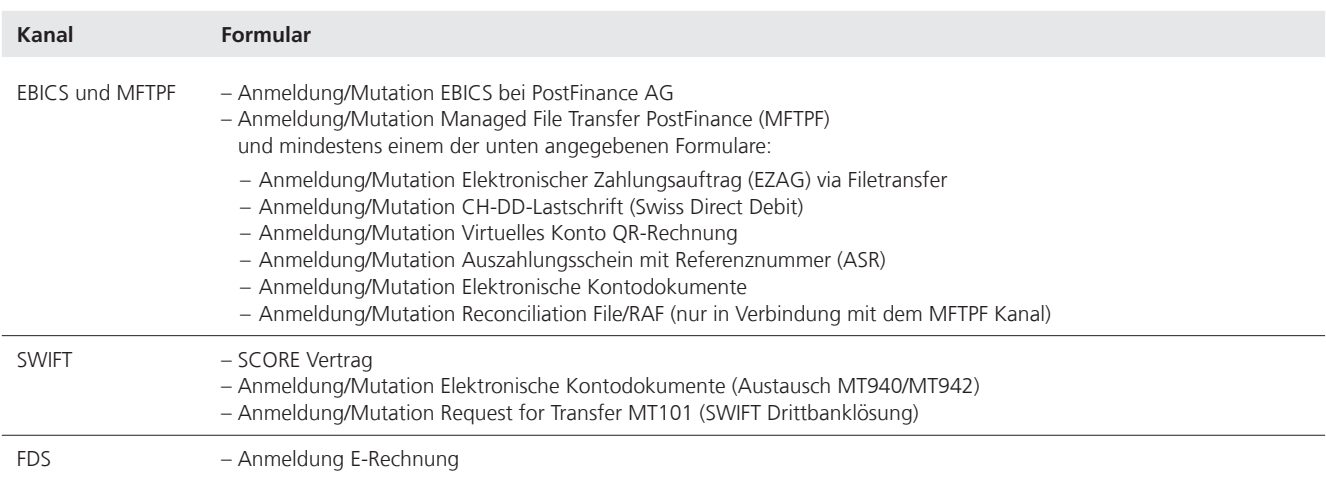

Die Formulare sind über den:die Kundenberater:in zu beziehen. Das Formular muss vollständig ausgefüllt und mit gültiger Einzel- bzw. Kollektivunterschrift versehen an PostFinance gesendet werden.

Mit der Anmeldung bestätigt der Kunde, dass er die Allgemeinen Geschäftsund Teilnahmebedingungen der PostFinance AG gemäss Kapitel 1.4 akzeptiert. Erst nach Erhalt der schriftlichen Anmeldebestätigung darf die Dienstleistung genutzt werden.

Die Eröffnung eines Anschlusses (z. B. EBICS, MFTPF, SWIFT usw.) benötigt Zeit. Eine frühzeitige Anmeldung wird deshalb empfohlen. Zwischen Erhalt der Anmeldung bis zur Eröffnung ist mit drei bis fünf Arbeitstagen zu rechnen. Nach der Bestätigung der Kanalöffnung ist für die kundenseitige Konfiguration einige Zeit einzurechnen.

#### <span id="page-4-0"></span>**1.4 Anwendbare Bestimmungen und Handbücher**

Soweit das Handbuch keine besonderen Bestimmungen enthält, gelten die Allgemeinen Geschäfts- und Teilnahmebedingungen von PostFinance.

Des Weiteren sind Bestimmungen der folgenden Handbücher von Relevanz:

- Handbuch Managed File Transfer PostFinance (MFTPF)
- Handbuch EZAG (elektronischer Zahlungsauftrag)
- Handbuch CH-DD-Lastschrift (Swiss Direct Debit)
- Handbuch virtuelles Konto QR-Rechnung
- Handbuch ASR (Auszahlungsschein mit Referenznummer)
- Handbuch Elektronische Kontodokumente
- Request for Transfer MT101 (SWIFT) Handbuch und Formatting Guide
- Handbuch Technische Spezifikation

#### **1.5 Preise und Konditionen**

Für die Nutzung der Dienstleistung Technische Kanäle werden von Seiten PostFinance keine Gebühren verrechnet.

Für das Senden von Nachrichten in das SWIFT Netzwerk können Gebühren anfallen, welche durch SWIFT selbst in Rechnung gestellt werden. Die Preise für die Dienstleistungen im Zahlungsverkehr sind unter www.postfinance.ch aufgeführt oder werden auf Anfrage von dem:der Kundenberater:in mitgeteilt.

Die Preise für genutzte Dienstleistungen von PostFinance werden jeweils per Ende Monat verrechnet. Der Kunde sorgt deshalb dafür, dass auf dem entsprechenden Gebührenkonto genügend Deckung vorhanden ist.

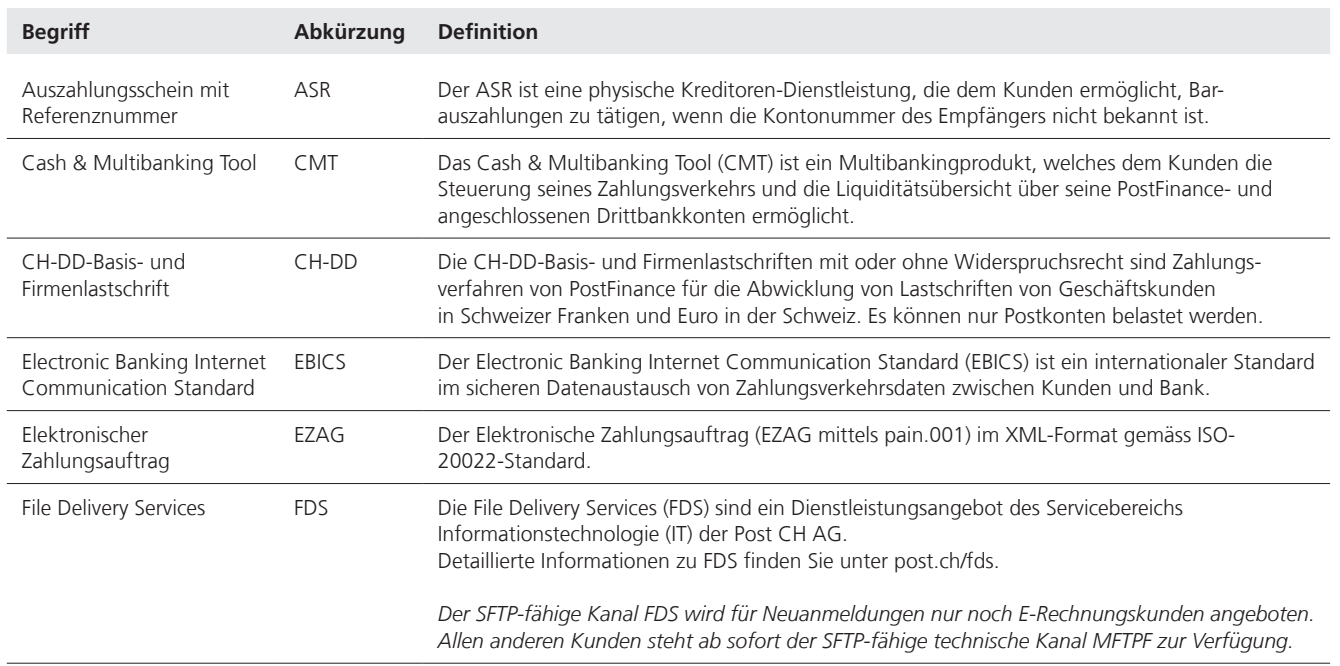

#### **1.6 Begriffe / Abkürzungen**

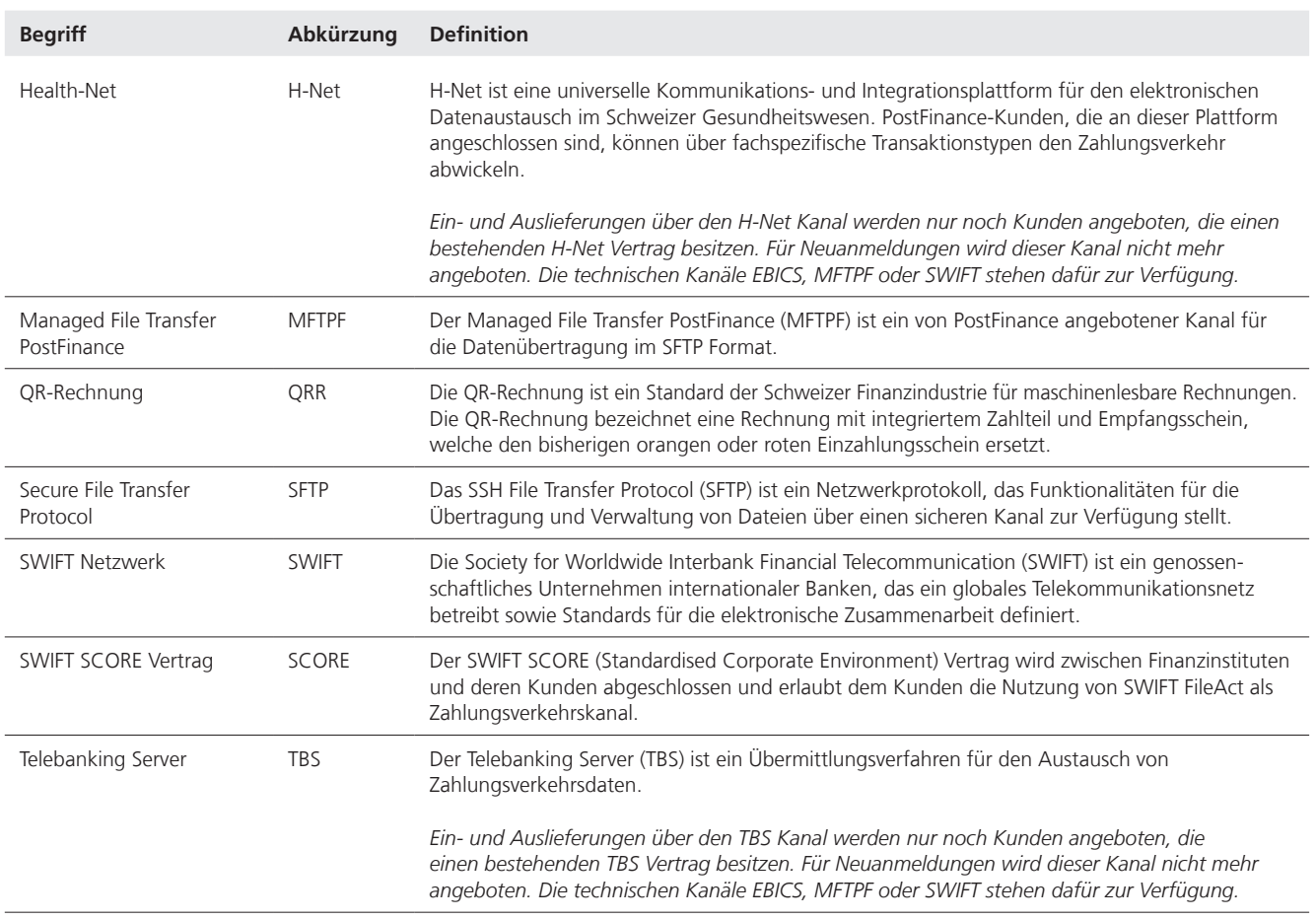

## <span id="page-6-0"></span>2. Dienstleistungsangebot

#### **Electronic Banking Internet Communication Services (EBICS)**

EBICS ist ein multibankfähiger internationaler Standard, welcher für die Kommunikation zwischen Geschäftskunden und Finanzinstituten angewendet wird. Dieser verfügt dank VEU (verteilte elektronische Unterschrift) über verschiedene Berechtigungsstrukturen und ermöglicht den Austausch einer breiten Palette an Meldungsformaten.

EBICS eignet sich in der Regel für Geschäftskunden mit hohen Volumen an Zahlungsaufträgen oder täglichem Abgleich der Debitoren-/Kreditorenbuchhaltung. Voraussetzung für dessen Nutzung sind eine EBICS-fähige Finanzsoftware, eine professionelle IT-Infrastruktur, sowie der Abschluss der notwendigen vertraglichen Vereinbarungen mit der PostFinance AG.

Wichtige Merkmale:

- Standardisierte Schnittstelle auf dem Schweizer Finanzplatz (www.ebics.ch)
- Übermittlungsprotokoll wird von mehreren Banken akzeptiert
- Anschluss über eine Zahlungssoftware
- Verteilte elektronische Unterschrift (VEU): zeitliche, ortsunabhängige Freigabe entweder via Clientsoftware oder via der PostFinance EBICS App möglich
- Dank Features wie hohe Performance, neueste Verschlüsselungstechnik und Multibankfähigkeit ist EBICS eine der zukunftsfähigsten Lösungen im Zahlungsverkehr.

#### **File Delivery Services (FDS) und Managed File Transfer PostFinance (MFTPF)**

*Der Kanal FDS wird für Neuanmeldungen nur noch E-Rechnungskunden angeboten. Allen anderen Kunden steht ab sofort der technische Kanal MFTPF zur Verfügung.* 

MFTPF und FDS spielen die Rolle von Gateways im IT-Sicherheitssystem und ermöglichen das gegenseitige Austauschen von Dateien zwischen PostFinance-internen Applikationen und Geschäftskunden sowie externen Partnern. Beide Kanäle unterstützen das Filetransferprotokoll SFTP. PostFinance-Kunden haben die Möglichkeit, über MFTPF den Zahlungsverkehr abzuwickeln. Die Dienstleistung ist für Grosskunden mit einem hohen Zahlungsverkehrsbedürfnis vorgesehen.

Wichtige Merkmale:

- Grosse Skalierbarkeit des Zahlungsvolumens
- Freigabe über E-Finance (Einzel- oder Kollektivunterschrift)
- Nur Datenverkehr (SFTP)
- Integration in Standard- oder Individualsoftware

#### **Health Net (H-Net)**

*Ein- und Auslieferungen über den H-Net Kanal werden nur noch Kunden angeboten, die einen bestehenden H-Net Vertrag besitzen. Für Neuanmeldungen wird dieser Kanal nicht mehr angeboten. Die technischen Kanäle EBICS, MFTPF oder SWIFT stehen dafür zur Verfügung.*

H-Net ist eine universelle Kommunikations- und Integrationsplattform für den elektronischen Datenaustausch im Schweizer Gesundheitswesen. PostFinance-Kunden, die an dieser Plattform angeschlossen sind, können über fachspezifische Transaktionstypen den Zahlungsverkehr abwickeln.

Wichtige Merkmale:

- Branchenlösung für Kunden im Gesundheitswesen wie bspw. Krankenkassen, Versicherungen und Arztpraxen
- Sicherer Transport der Daten über die H-Net Plattform von Swisscom
- Freigabeprozess via E-Finance (Einzel- oder Kollektivunterschrift)

#### **Society for Worldwide Interbank Financial Telecommunication (SWIFT)**

SWIFT dient dem Datenaustausch im Bereich Cash Management und Zahlungsverkehr zwischen PostFinance und den Kunden, die dem SWIFT-Netzwerk angeschlossen sind.

Nähere Details zum Angebot sind dem Factsheet SWIFT-Lösungen für Geschäftskunden zu entnehmen.

Wichtige Merkmale:

- Weltweite Erreichbarkeit
- Standardisierte Meldungen ermöglichen vollautomatisierte Prozesse
- Höchster Sicherheitsstandard
- Optimale Liquiditätssteuerung

#### **Telebanking Server (TBS)**

*Ein- und Auslieferungen über den TBS Kanal werden nur noch Kunden angeboten, die einen bestehenden TBS Vertrag besitzen. Für Neuanmeldungen wird dieser Kanal nicht mehr angeboten. Die anderen Kanäle wie bspw. EBICS, MFTPF oder E-Finance stehen Neukunden als Alternative zur Verfügung.*

Das Dienstleistungsangebot TBS basiert auf einer direkten, verschlüsselten Verbindung (TCP/IP) zwischen PostFinance und einer beliebigen Branchen-Applikation oder Standardsoftware (siehe www.postfinance.ch/filetransfer → Merkblatt: Softwarelösungen). Hinter TBS steht das Intersystem (IS) von CREALOGIX AG.

Mit TBS können die PostFinance-Kunden Ihr Direct Banking und Finanzmanagement abwickeln.

Wichtige Merkmale:

- Anschluss über eine Zahlungssoftware (meistens in einer Buchhaltungssoftware integriert)
- Freigabeprozess innerhalb der Zahlungssoftware
- Datentransfer über das IS-Kundenmodul wird auch von anderen Banken angeboten

### <span id="page-8-0"></span>3. Voraussetzungen, Test und Inbetriebnahme

#### **3.1 Voraussetzungen**

Es wird empfohlen, vor der Nutzung der Kanäle die technische Verbindung mit den kanalspezifischen Parametern zu PostFinance sicherzustellen. Die Verbindung kann nur auf der Produktionsumgebung getestet werden. Es wird keine Testumgebung für den Verbindungstest zur Verfügung gestellt.

Um einen Verbindungstest durchzuführen, wird vorausgesetzt, dass der Kunde mindestens für eine elektronische Dienstleistung (z. B. EZAG, CH-DD-Lastschrift, Kontoauszug) angemeldet ist und die Bestätigung erhalten hat.

Ist der Kunde mit den Zahlungsformaten von PostFinance (z. B. ISO 20022, SWIFT MT) nicht vertraut, besteht die Möglichkeit, diese über den produktiven Kundentest zu testen. Es liegt in der Verantwortung des Kunden, sicherzustellen, dass die kundenseitigen Systeme mit den Zahlungsformaten umgehen können.

Detaillierte Angaben zum produktiven Kundentest sind dem Handbuch Produktiver Kundentest unter [Dokumente für Geschäftskunden | PostFinance](https://www.postfinance.ch/de/support/dokumente/dokumente-herunterladen.html) zu entnehmen.

#### **3.2 Inbetriebnahme**

Nach erfolgreichem Verbindungstest und Sicherstellung der Kompatibilität der Zahlungsformate kann die Dienstleistung in den produktiven Betrieb aufgenommen werden.

Falls bei der Übermittlung der Aufträge oder Abholung der Kontodokumente Probleme auftreten, kann der Kundendienst kontaktiert werden.

### <span id="page-9-0"></span>4. Betrieb

#### **4.1 Freigabeprozess**

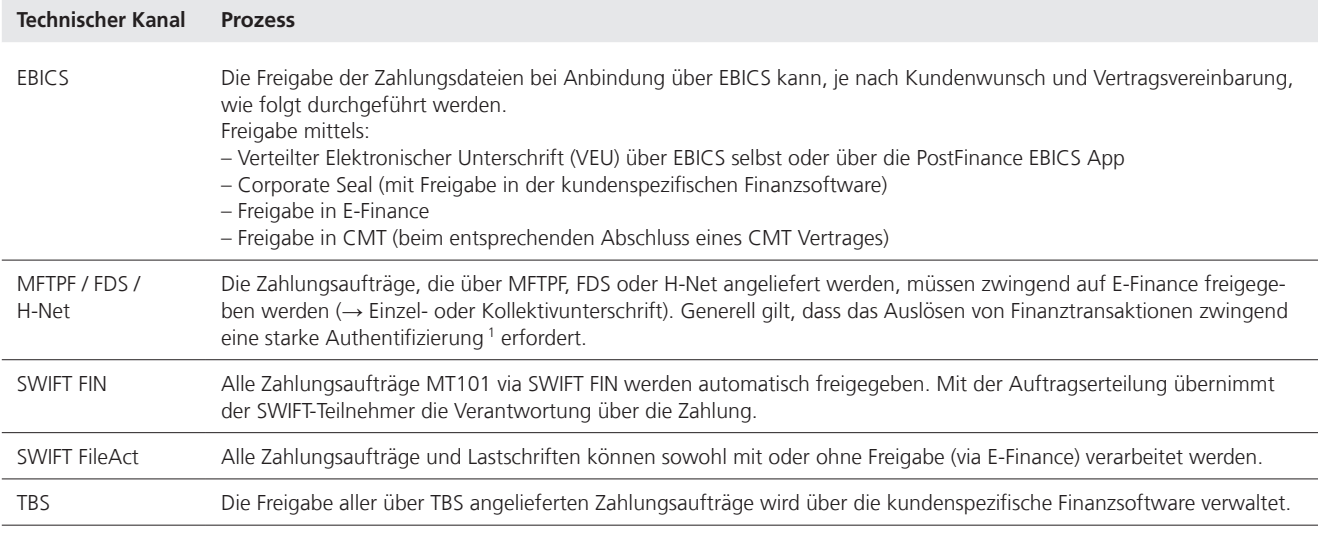

1 Identität von Benutzer und Computer werden validiert.

#### **4.2 Lieferzeiten und Fristen**

PostFinance empfiehlt, die Daten möglichst frühzeitig anzuliefern und freizugeben. Damit bleibt für die Behandlung signalisierter Fehler genügend Zeit und die fehlerhaften Transaktionen können auf die gewünschte Fälligkeit hin neu angeliefert werden.

Bitte beachten Sie die detaillierten Bestimmungen in den Handbüchern der Dienstleistungen (siehe Kapitel 1.4).

Das Einliefern von Zahlungen und das Abholen von Kontodokumenten sowie die Freigabe via E-Finance sind grundsätzlich an allen Tagen rund um die Uhr (7 × 24h) möglich. Ausnahmen sind ausserordentliche Systemunterbrüche oder Wartungsarbeiten (diese werden in der Regel am Wochenende durchgeführt).

#### **4.3 Mutationen**

Sofern eine Änderung an einer Dienstleistung (z. B. Periodizität, Formatwechsel) oder der Wechsel eines technischen Kanals beabsichtigt wird, sind diese frühzeitig und schriftlich bekanntzugeben.

#### **4.4 Kündigungen**

Die Kündigung einer Dienstleistung sowie eines technischen Kanals kann per E-Mail oder in schriftlicher Form unter Angabe des gewünschten Deaktivierungsdatums und des Kündigungsgrundes mitgeteilt werden. Der Anschluss eines technischen Kanals wird erst aufgehoben, wenn keine pendenten Aufträge oder Auslieferungsdefinitionen mehr existieren.

### <span id="page-10-0"></span>5. Technische Spezifikationen

#### **5.1 Electronic Banking Internet Communication Services (EBICS)**

Die Schnittstelle EBICS bietet den Zahlungsverkehr über standardisierte Auftragsarten, die auch von anderen Finanzinstituten akzeptiert werden. Bei der PostFinance wird EBICS in den Versionen 3.0 und 2.5 angeboten. Empfohlen wird die Nutzung der EBICS Version 3.0.

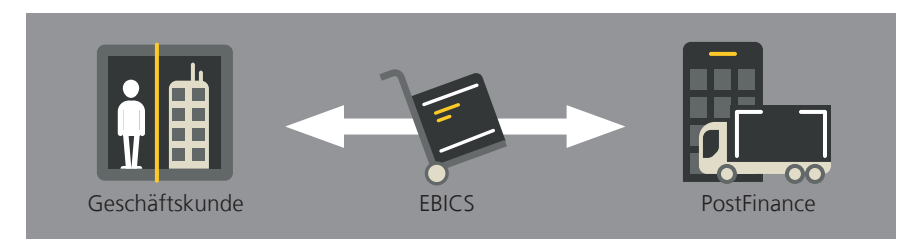

Abbildung 1: Zahlungsverkehr über die EBICS Schnittstelle

Für das Einliefern von Aufträgen und Abholen von Kontodokumenten via EBICS sind die folgenden Auftragsarten durch die Zahlungssoftware zu aktivieren:

**Upload Auftragsarten und BTF Parameter**

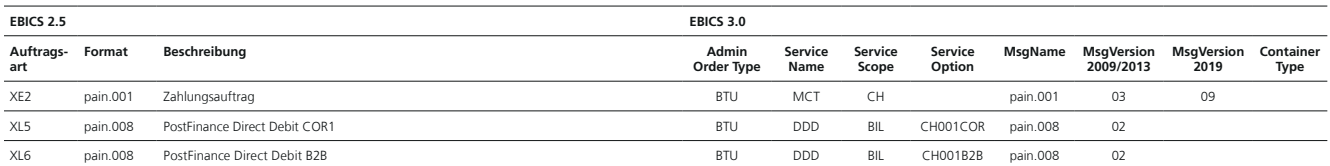

**Download Auftragsarten und BTF Parameter**

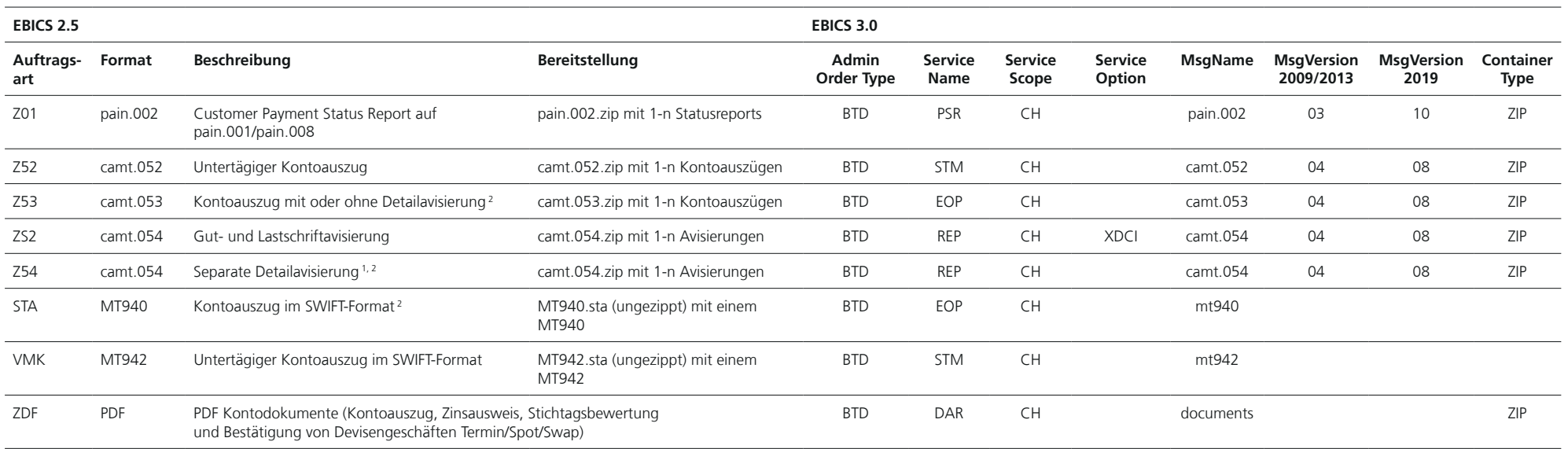

<sup>1</sup> Detailavsierungen in den Ausprägungen: EZAG, CH-DD-Lastschrift, Returns, QR-IBAN, ASR, IBAN (SCOR/NON SCOR)

<sup>2</sup> Ab November 2022 werden diese Meldungen ohne Belegbilder geliefert. Belegbilder sind ab dem genannten Datum nur noch bei nachträglichen Auslieferungen bis voraussichtlich 2025 verfügbar.

Wird zusätzlich zum EBICS-Vertrag auch ein CMT-Vertrag abgeschlossen,<br>können weitere, CMT spezifische Auftragsarten in Anspruch genommen<br>werden. Weitere technische Details sowie die Systemauftragsarten sind dem<br>«EBICS Para

#### <span id="page-12-0"></span>**5.2 Die SFTP-fähigen Kanäle MFTPF und FDS (Managed File Transfer PostFinance und File Delivery Services)**

Der Managed File Transfer PostFinance (MFTPF) ist der neue, SFTP-fähige Kanal von PostFinance. Er kann ab sofort von allen Kunden (mit Ausnahme der E-Rechungskunden) genutzt werden und ersetzt den FDS Kanal.

Der Kanal FDS wird für Neuanmeldungen nur noch E-Rechnungskunden angeboten.

Der Datenverkehr über FDS und MFTPF erfolgt über das Fileprotokoll SFTP. Für die Einlieferung werden die Zahlungsaufträge und Lastschriften in klar definierten Verzeichnissen auf den FDS- ggf. MFTPF-Server übermittelt. Die Avisierungen und Kontodokumente werden über ein einzelnes Verzeichnis abgeholt (ausgenommen pain.002 CH-DD-Lastschrift) und können anhand der Filenamensstruktur unterschieden werden.

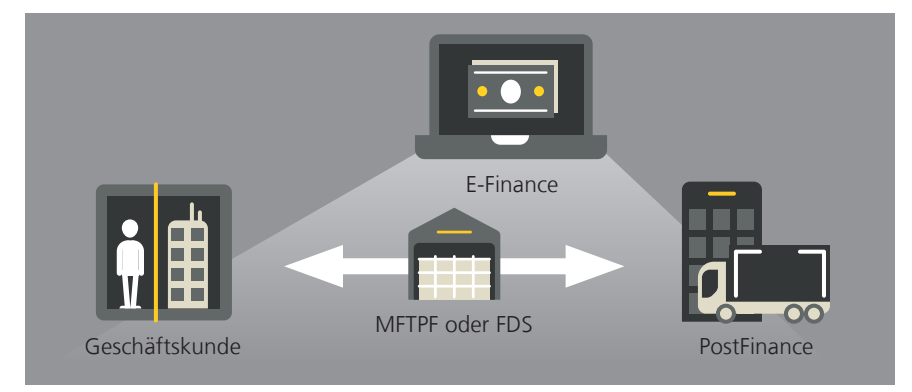

Abbildung 2: Zahlungsverkehr via FDS mit Freigabe E-Finance

Folgende Verzeichnisse stehen für den Zahlungsverkehr zur Verfügung:

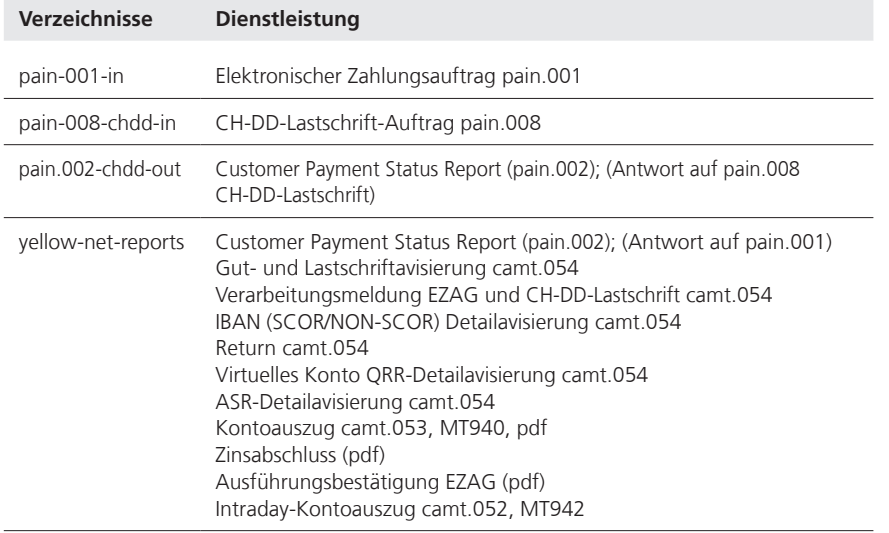

Herkömmliche Softwareanbieter bieten eine automatische Schnittstelle für den Datenverkehr über SFTP an 1.

<sup>1</sup> Zusätzliche Details zu:

– FDS können der Webseite [post.ch/fds](https://www.post.ch/static/Post/IT/FDS/manual.html?shortcut=fds) entnommen werden

– MFTPF können der Webseite [postfinance.ch/filetransfer](https://www.postfinance.ch/de/unternehmen/produkte/e-finance-app/zahlungsverkehr-kanaele.html) entnommen werden

#### <span id="page-13-0"></span>**5.3 Health-Net (H-Net)**

Die Einlieferungen und Auslieferungen über die H-Net Plattform sind über Auftragsarten geregelt. Jede Auftragsart ist einer oder mehreren Dienstleistungen zugewiesen.

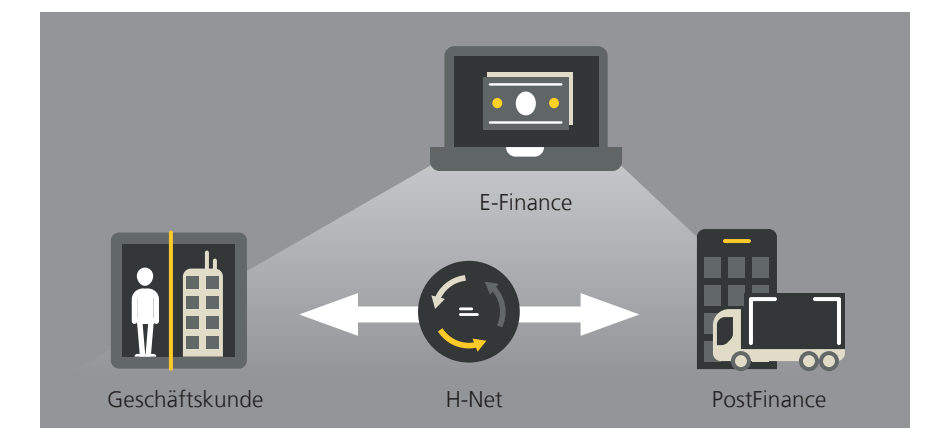

*Ein- und Auslieferungen über den H-Net Kanal werden nur noch Kunden angeboten, die einen bestehenden H-Net Vertrag besitzen. Für Neuanmeldungen wird dieser Kanal nicht mehr angeboten.*

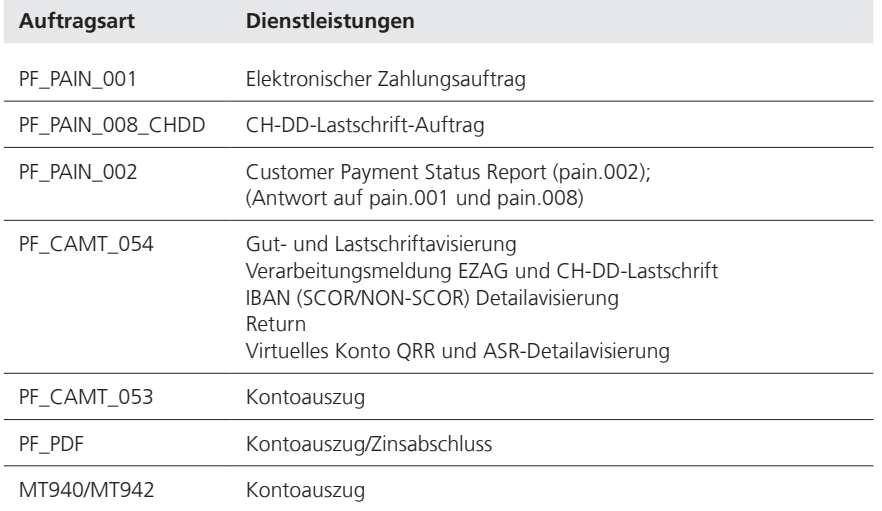

Folgende Tabelle zeigt die Auftragsarten und deren Dienstleistungen:

#### <span id="page-14-0"></span>**5.4 SWIFT**

Die Übermittlung der Aufträge sowie das Abholen der Kontodokumente wird über eine eigene SWIFT-Schnittstelle abgewickelt oder über ein Service-Büro organisiert. Ebenfalls ist eine Einlieferung von Einzelzahlungen MT101 via Drittbank möglich.

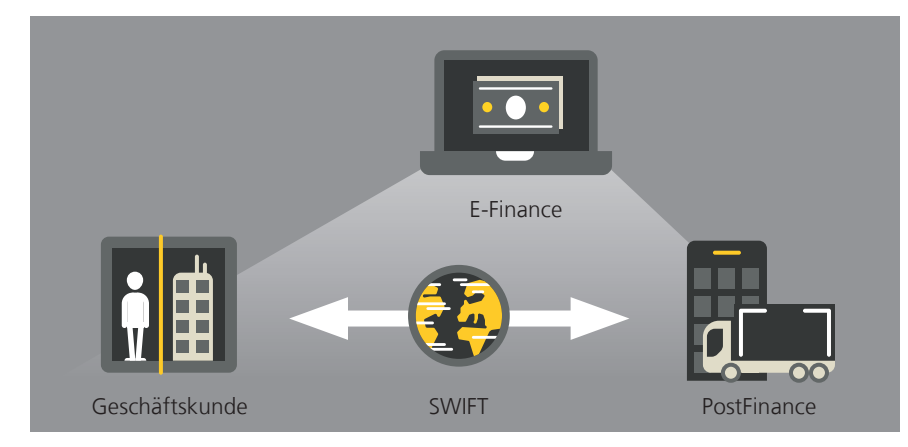

Abbildung 3: Zahlungsverkehr via SWIFT-Netzwerk (Freigabe in E-Finance ist optional)

Für den Zahlungsverkehr via SWIFT stehen dem Kunden zwei Services zur Verfügung:

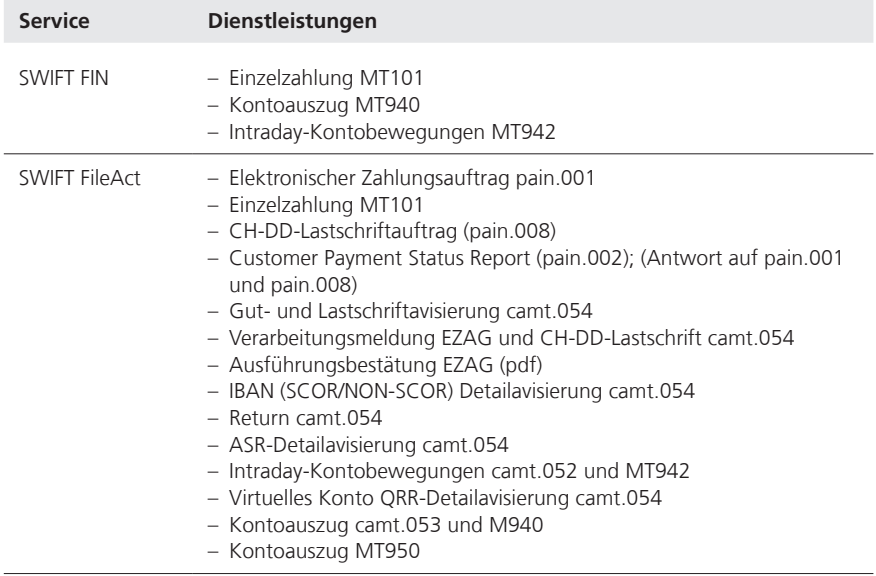

Die Steuerung von Geschäftsbeziehungen über SWIFT FIN wird über SWIFT Relationship Management Application (SWIFT RMA) sichergestellt<sup>1</sup>. Wünscht der Kunde die Abwicklung über SWIFT FileAct, sind die Kommunikationsparameter an PostFinance mitzuteilen.

Detaillierte Informationen zur Kommunikation via SWIFT sowie zum Anmeldeprozess SWIFT bei der PostFinance können über Ihre:n Kundenberater:in bezogen werden.

<sup>1</sup> RMA Service 7.0, Operations Guide, Version 28.07.2020

#### <span id="page-15-0"></span>**5.5 Telebanking Server (TBS)**

Der Zahlungsverkehr wird auf TBS mit stehenden Verbindungen zwischen Client und Server (auch Sessions genannt) abgewickelt.

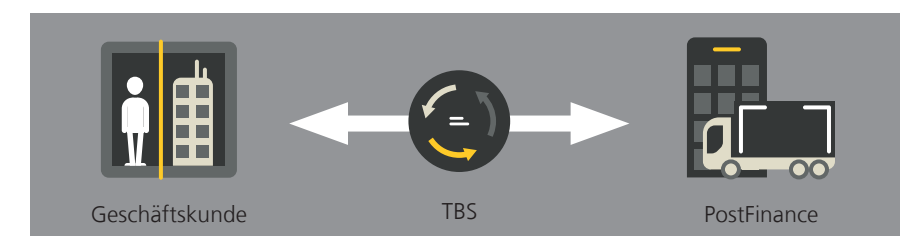

Abbildung 4: Automatische Schnittstelle TBS

*Ein- und Auslieferungen über den TBS Kanal werden nur noch Kunden angeboten, die einen bestehenden TBS Vertrag besitzen. Für Neuanmeldungen wird dieser Kanal nicht mehr angeboten.*

Um die Zahlungsaufträge einzuliefern und Kontodokumente abzuholen, sind für PostFinance<sup>1</sup> folgende Sessions relevant:

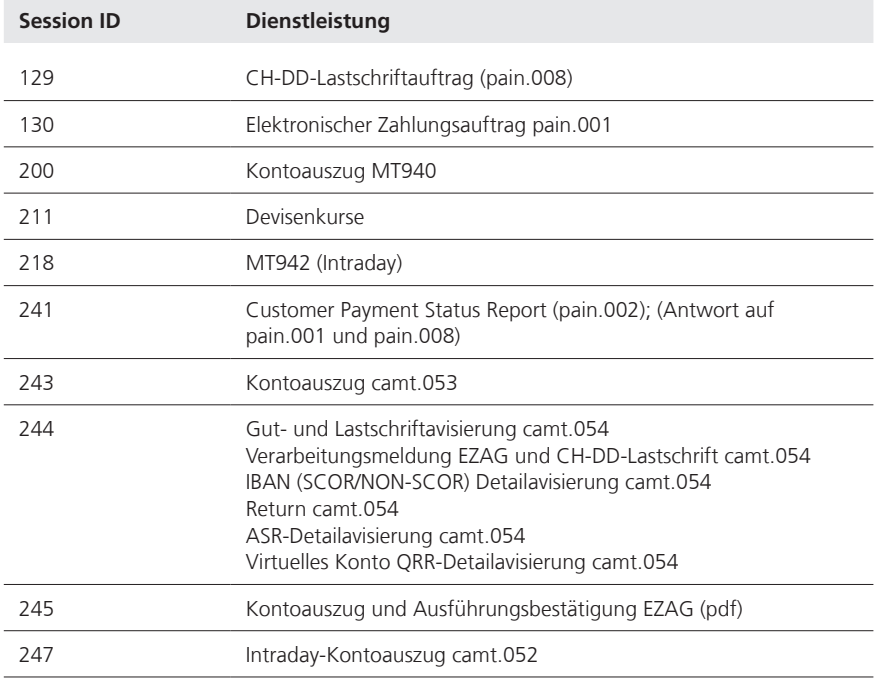

Für Softwareanbieter mit implementiertem FTX NG von Crealogix<sup>®</sup> sind die Auftragsarten bereits implementiert.

<sup>1</sup> Die Sessions können je nach Finanzinstitut abweichen.

#### <span id="page-16-0"></span>**5.6 Unterstützte Formate pro Kanal**

Folgende Tabellen zeigen auf, welche Produkte und Formate von den Kanälen unterstützt werden.

#### **Zahlungsaufträge**

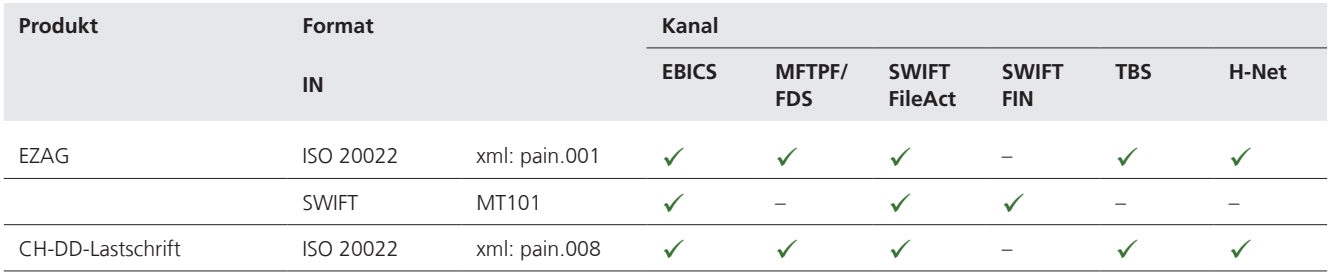

#### **Avisierungen und Kontodokumente**

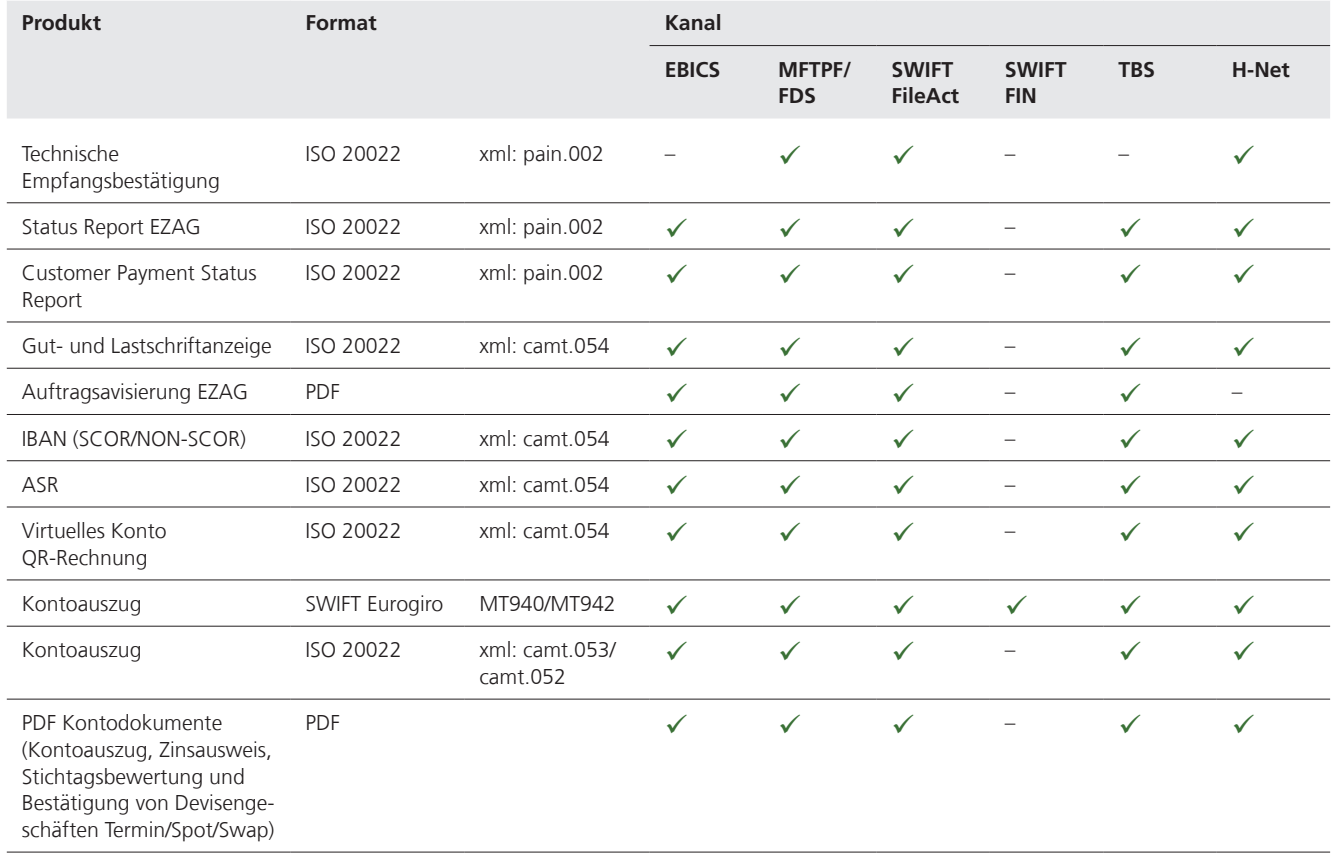

#### **Verfügbarkeit ausgelieferter Files**

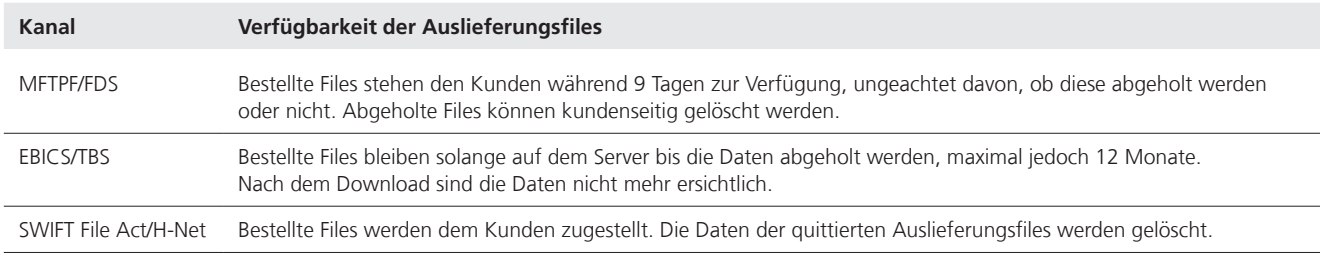

Nachträgliche Auslieferungen (Rekonstruktionen) können während 24 Monaten noch nachbestellt werden.

### <span id="page-18-0"></span>6. Rechtliche Bestimmungen

#### **6.1 Haftung**

Die Haftung von PostFinance bemisst sich grundsätzlich nach den anwendbaren Allgemeinen Geschäfts- und Teilnahmebedingungen.

Für bereits freigegebene Aufträge via SWIFT FIN (MT101), SWIFT FileAct, TBS und EBICS (Einzelzeichnungsrecht) wird seitens PostFinance keine weitere Prüfung vorgenommen.

Aufträge ohne vorherige Freigaben unterstehen zusätzlichen Risiken, wie zum Beispiel Schaden aus Falschausführung, Doppelausführung, Verlust, Verspätung, Irrtümer oder Modifikationen.

Der Kunde ist für die Folgen verantwortlich, die sich aus der Verwendung ungenauer, unvollständiger oder unrichtig erteilter Aufträge ergeben. In diesem Fall kann PostFinance für den Mehraufwand eine Gebühr erheben.

# <span id="page-19-0"></span>7. Kontakt

#### **7.1 Allgemeine Fragen zu den Technischen Kanälen**

Bei allgemeinen Fragen oder für eine Beratung ist der:die Kundenberater:in zu kontaktieren.

#### **7.2 Verhalten bei Störungen**

Sofern keine Verbindung mit PostFinance aufgebaut werden kann, sind folgende Schritte zu beachten:

– Die Schnittstelle ist auf allfällige Fehler zu prüfen:

- bei unerklärlichen Fehlermeldungen in Ihrer Zahlsoftware ist der Softwarehersteller oder die interne IT-Abteilung zu kontaktieren.
- wenn kundenseitig keine Fehler erkannt werden können, sollte sich der Kunde telefonisch bei seinem:seiner Kundenberater:in melden.